### **«Академия педагогических идей «НОВАЦИЯ»**

**Свидетельство о регистрации ЭЛ №ФС 77-62011 от 05.06.2015 г.**

**(выдано Федеральной службой по надзору в сфере связи, информационных технологий и массовых** 

**коммуникаций)**

**Сайт:** akademnova.ru **e-mail:** akademnova@mail.ru

*Лауар М.А., Садртдинов И.А. Применение кода хэмминга при кодировании с исправлением ошибок // Академия педагогических идей «Новация». Серия: Студенческий научный вестник. – 2019. – №2 (февраль). – АРТ 169-эл. – 0,4 п.л. - URL: http: //akademnova.ru/page/875550*

### *РУБРИКА: ИНФОРМАЦИОННЫЕ ТЕХНОЛОГИИ*

**УДК 004.056**

### **Лауар Мохамед Амин**

Аспирант 1 курса, факультет техника и технологии

ФГБОУ ВПО «Институт сферы обслуживания и предпринимательства»

г. Шахты, Российская Федерация

е-mail: mail@sssu.ru

### **Садртдинов Илья Айдарович**

Аспирант 1 курса, факультет техника и технологии

ФГБОУ ВПО «Институт сферы обслуживания и предпринимательства»

г. Шахты, Российская Федерация

е-mail: mail@sssu.ru

# **ПРИМЕНЕНИЕ КОДА ХЭММИНГА ПРИ КОДИРОВАНИИ С ИСПРАВЛЕНИЕМ ОШИБОК**

*Аннотация:* В статье описывается реализация кода исправления ошибок. Для проведения исследования был выбран код Хэмминга (7,4) и (8,4). В качестве середы моделирования был использован симулятор Modelsim. Программная часть работы реализована на языке vhdl. Обе схемы были протестированы для разных типов обнаружения ошибки. Результаты моделирования показывают, что декодер (7,4) может обнаружить простую ошибку и исправить ее, но данные, в которых есть изменения более чем на 1 бит, (например, два) не считаются ошибочными. Декодер (8,4) может

### **«Академия педагогических идей «НОВАЦИЯ»**

**Свидетельство о регистрации ЭЛ №ФС 77-62011 от 05.06.2015 г.**

**(выдано Федеральной службой по надзору в сфере связи, информационных технологий и массовых** 

**коммуникаций)**

**Сайт:** akademnova.ru **e-mail:** akademnova@mail.ru

обнаружить двойную ошибку без возможности ее исправления. В случае обнаружения двойной ошибки, декодер (8,4) отправляет кодеру запрос на повторную передачу данных.

*Ключевые слова:* код коррекции ошибок, код Хэмминга, язык программирования vhdl, программное обеспечение Modelsim

### **Laouar Mohamed Amin**

Graduate student 1 course, Faculty of Engineering and Technology FGBOU VPO "Institute of the service sector and entrepreneurship"

Shakhty, Russian Federation

e-mail: mail@sssu.ru

### **Sadrtdinov Ilya Aydarovich**

Graduate student 1 course, Faculty of Engineering and Technology FGBOU VPO "Institute of the service sector and entrepreneurship"

Shakhty, Russian Federation

e-mail: mail@sssu.ru

# **THE USE OF HAMMING CODE FOR ENCODING WITH ERROR CORRECTION**

*Abstract:* The article describes the implementation of the error correction code. For the study was selected Hamming code (7.4) and (8.4). Modelsim simulator was used as a simulation tool. The software part of the work is implemented in the vhdl language. Both schemes were tested for different types of error detection. The simulation results show that the decoder (7,4) can detect a simple error and correct it, but data in which there are changes of more than 1 bit,

#### **«Академия педагогических идей «НОВАЦИЯ»**

**Свидетельство о регистрации ЭЛ №ФС 77-62011 от 05.06.2015 г.**

**(выдано Федеральной службой по надзору в сфере связи, информационных технологий и массовых** 

**коммуникаций)**

**Сайт:** akademnova.ru **e-mail:** akademnova@mail.ru

(for example, two) are not considered erroneous. The decoder (8,4) can detect a double error without the possibility of correcting it. If a double error is detected, the decoder (8,4) sends a request for retransmission of data to the encoder.

*Key words:* error correction code, Hemming, the vhdl language, the Modelsim software.

Технология связи и передачи данных претерпела значительные изменения в скорости передачи (пропускная способность) и в типах каналов передачи данных (волоконно-оптический кабель). Однако канал передачи данных не идеален, он, как правило, чувствителен к шуму от разных источников. Шум влияет на сигналы и может изменять значение данных в процессе их передачи.

Для решения этой проблемы были использовании следующие методы: избыточность испускаемой информации, повторная отправка информации и добавление при при приеме битов, вычисленных из самих данных. Последнее происходит следующим образом. Приемник пересчитывает контрольные биты и после сравнения выдает ответ, является ли полученная информация действительной. Исправляет ошибку, если это возможно, или запрашивает повторную отправку данных.

Программируемые логические интегральные схемы (FPGA) в настоящее время активно применяются в схемотехнике. Простота реализации и тестирования алгоритмов позволяет оптимизировать и исправить возможные ошибки, минимизируя стоимость. Поэтому для реализации и исследования кода Хэмминга был выбран этот тип интегральной схемы.

### «Академия педагогических идей «НОВАЦИЯ»

Свидетельство о регистрации ЭЛ №ФС 77-62011 от 05.06.2015 г.

(выдано Федеральной службой по надзору в сфере связи, информационных технологий и массовых коммуникаций)

> Сайт: akademnova.ru e-mail: akademnova@mail.ru

### Код Хэмминга

Код Хэмминга - самоконтролирующийся и самокорректирующийся код. Этот код способен автоматически обнаруживать и корректировать ошибку при передаче данных.

Код Хэмминга отлично подходит для данной задачи т.к. другого более компактного кода с такой же способностью исправления не существует. В рамках поставленной задачи его эффективность максимальна.

Наиболее известным и простым кодом из семейства кодов Хэмминга после двоичного кода повторения размерности три и длины один, является двоичный код параметров (7,4,3). Для каждого алфавита, имеющего для числа букв степень простого числа, и для каждой длины 1 кода, существует код Хэмминга, использующий этот алфавит и имеющий длину, по меньшей мере, равную 1.

Существует насколько методов реализации кода Хэмминга. Один из подходов состоит в том, чтобы искать циклические коды с минимальным расстоянием, равным трем, тогда этот код появляется как частный случай кода ВСН. Также можно использовать только инструменты линейной алгебры и, в частности, теорию матриц. [1-3]

## Код Хэмминга и матрицы (G, H)

Вектор у относится к подпространству, создаваемому матрицей  $G =$  $[I_K A]$ если и только если она удовлетворяет [Y]  $H = 0$ , где  $H = \begin{pmatrix} A \\ I_{m-1} \end{pmatrix}$  в котором  $I_{n-k}$  единичная матрица размера n-k. Произведение G H = 0. Следовательно, если [y] = [x] G, то [y]  $H = 0$ . Поскольку матрица H имеет ранг n - k, множество решений системы [у]  $H = 0$  является подпространством размерности к. Известно, что элементы подпространства G удовлетворяют этой системе и имеют размер k. Так что это именно тот набор решений. Матрица Н называется матрицей контроля четности.

#### «Академия педагогических идей «НОВАЦИЯ»

Свидетельство о регистрации ЭЛ №ФС 77-62011 от 05.06.2015 г.

(выдано Федеральной службой по надзору в сфере связи, информационных технологий и массовых

коммуникаций)

Сайт: akademnova.ru e-mail: akademnova@mail.ru

По полученному вектору  $y = y + e$ , можно вычислить произведение матриц [у'] Н. Это вектор размером n -k, который называется синдромом у '. Поскольку [у]  $H = 0$ , синдром зависит не от у, а от вектора ошибки е. Для исправления ошибок, зная синдром, нужно идентифицировать вектор ошибок. Чтобы исправить ошибку, достаточно, чтобы синдромы  $n + 1$ , соответствующие  $n + 1$  векторам ошибок веса 0 или 1, были разными. Точно так же, чтобы исправить две ошибки, достаточно, чтобы синдромы, соответствующие n (n -1)/2 + N + 1 векторам веса 0, 1 или 2, были разными. И так далее. Синдром нулевого вектора всегда равен 0. Синдромами n векторов с весом 1 это п строк  $H$ . [4, 5]

$$
\text{Матрица G} = \begin{vmatrix} 1 & 0 & 0 & 0 & 1 & 1 & 1 \\ 0 & 1 & 0 & 0 & 0 & 1 & 1 \\ 0 & 0 & 1 & 0 & 1 & 0 & 1 \\ 0 & 0 & 0 & 1 & 1 & 1 & 0 \end{vmatrix}
$$

G - матрица (4,7) используемая энкодером Хэмминга. Из 4-битного слова D генерируются выходные биты S, состоящие из 4-битных данных плюс 3-битный код. Отправляемое слово S представляет собой линейный вектор, рассчитываемый как произведение D и G:

### $S=D * G$

Для декодирования используется матрица Н:

$$
\text{Матрица H} = \begin{vmatrix} 1 & 1 & 1 \\ 0 & 1 & 1 \\ 1 & 0 & 1 \\ 1 & 1 & 0 \\ 1 & 0 & 0 \\ 0 & 1 & 0 \\ 0 & 0 & 1 \end{vmatrix}
$$

Пусть S' полученное слово. Рассчитаем произведение S' Н. Если произведение равно нулю, то полученное слово является правильным, в

#### **«Академия педагогических идей «НОВАЦИЯ»**

**Свидетельство о регистрации ЭЛ №ФС 77-62011 от 05.06.2015 г.**

**(выдано Федеральной службой по надзору в сфере связи, информационных технологий и массовых** 

**коммуникаций)**

**Сайт:** akademnova.ru **e-mail:** akademnova@mail.ru

противном случае ошибочный бит — это тот, чья строка H T равна полученному результату. [4, 5]

### **Моделирование и разработка**

Из числа всех известных кодов был выбран код Хэмминга. В частности, две его разновидности, первый- (7,4), второй - (8,4). В качестве середы моделирования был использован симулятор Modelsim. Программная часть работы реализована на языке vhdl. Результаты тестов показывают обоснованность работы.

## **Код Хэмминга 7-4**

Кодер Хэмминга имеет 4 бита входных данных из этих данных он генерирует 3-битный код и 7-бит выходных данных (данные + 3 бита кода).

Декодер Хэмминга получает 7 записей, пересчитывает синдром, и отображает результат, если нет ошибки. Данный метод позволяет исправить только одну ошибку. Если содержатся две или более ошибок, то они не могут быть обнаружены или исправлены.

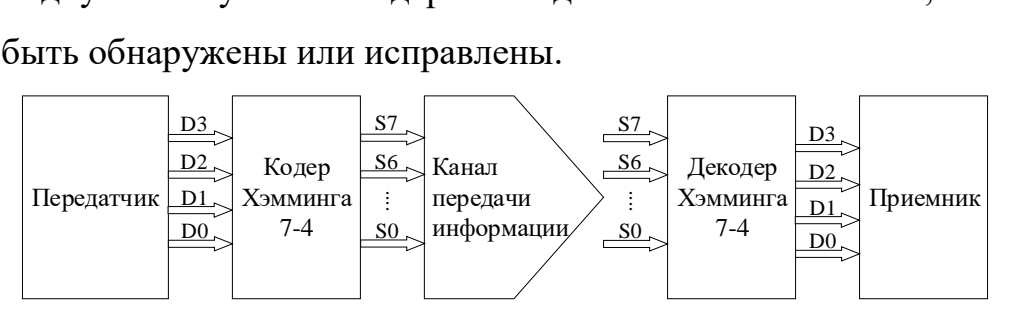

Рисунок 1. Схема моделируемого устройства

## **Этапы моделирования**

Процесс моделирования состоит из следующих шагов:

1. Реализация программы кодировщика на языке vhdl.

2. Компиляция программы

3. Этап моделирования и тестирования.

На вход кодера подаются последовательность 1011.

### **«Академия педагогических идей «НОВАЦИЯ»**

**Свидетельство о регистрации ЭЛ №ФС 77-62011 от 05.06.2015 г.**

**(выдано Федеральной службой по надзору в сфере связи, информационных технологий и массовых** 

**коммуникаций)**

**Сайт:** akademnova.ru **e-mail:** akademnova@mail.ru

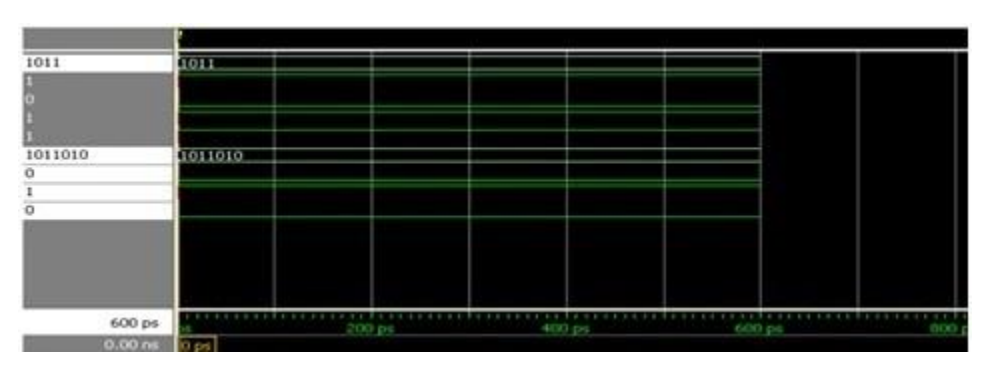

Рисунок 2. Результат симуляции

На выходе получены следующие данные 1011010.

## **Декодер Хэмминга 7-4**

Этапы моделирования декодера такие же, как и для кодера.

На вход декодера подается последовательность 1011010 (выход кодера)

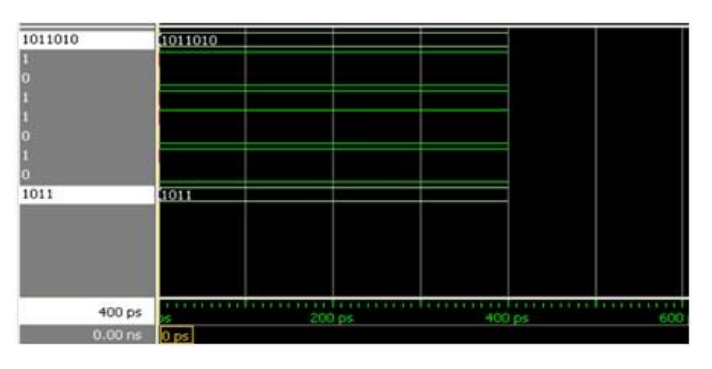

Рисунок 3. Результат симуляции

Выход этого декодера 1011 такой же, как вход кодера. Таким образом, данные получены без ошибок.

## **Случай одной ошибки**

На вход декодера подается измененная последовательность 1111010 (вместо 1011010), эмитирующая ошибку.

### **«Академия педагогических идей «НОВАЦИЯ»**

**Свидетельство о регистрации ЭЛ №ФС 77-62011 от 05.06.2015 г.**

**(выдано Федеральной службой по надзору в сфере связи, информационных технологий и массовых** 

**коммуникаций)**

**Сайт:** akademnova.ru **e-mail:** akademnova@mail.ru

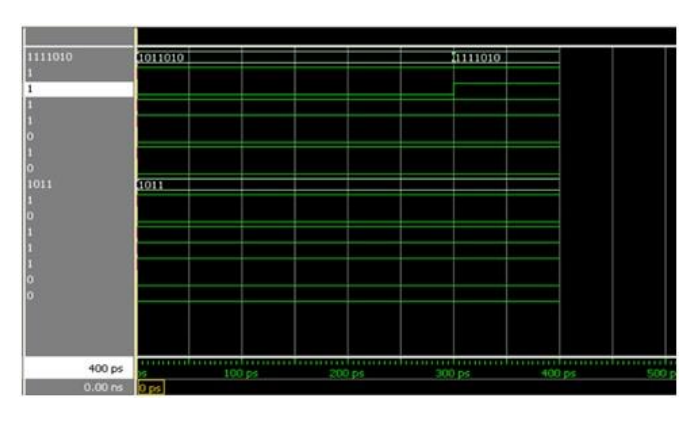

Рисунок 4. Результат симуляции

Выход декодера 1011 такой же, как вход кодера. Декодер обнаружил и исправил ошибку. Таким образом, данные получены без ошибок.

## **Случай двойной ошибки**

Введем изменения во 2-й и 3-й бит. Таким образом получив из исходной последовательности 1011010 следующую последовательность 1100100

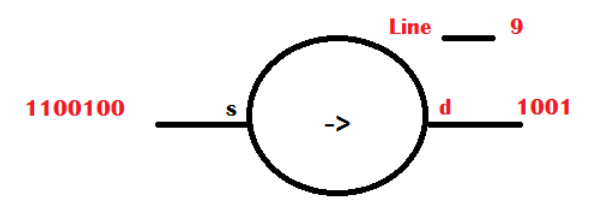

Рисунок 5. Результат симуляции двойной ошибки

Полученные данные отличаются от отправленных на кодер, следовательно, код Хэмминга 7-4 не способен обнаружить или исправить двойной ошибки.

## **Код Хэмминга 8-4**

Кодер Хэмминга имеет 4 бита входных данных и 8 бит выходных данных (данные + кодовые биты). Для 4-контактного управления были добавлены следующие опции:

- RESET: сброс кодера

- Rep error: индикатор наличия повторений ошибок в канале

### **«Академия педагогических идей «НОВАЦИЯ»**

**Свидетельство о регистрации ЭЛ №ФС 77-62011 от 05.06.2015 г.**

**(выдано Федеральной службой по надзору в сфере связи, информационных технологий и массовых** 

**коммуникаций)**

**Сайт:** akademnova.ru **e-mail:** akademnova@mail.ru

- Data-t: данные передаются безошибочно

- Busy: кодер еще не передал данные (занято)

Декодер Хэмминга имеет 8 входов, пересчитывает биты и отображает результат, если ошибка отсутствует. Такой подход позволяет обнаружить и исправить одну ошибку, но в случае с двойной ошибкой возможно только ее обнаружение. Если число ошибок больше 4, то кодер отправляет сигнал Rep error передатчику.

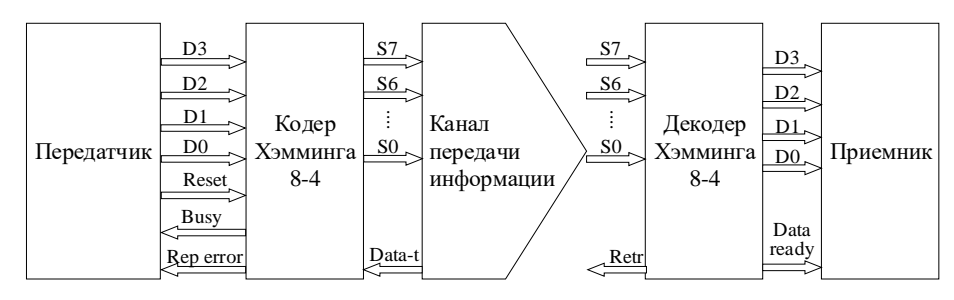

Рисунок 6. Схема моделируемого устройства

## **Этапы моделирования**

Процесс и шаги моделирования для кода Хэмминга 8-4 такие же как для кода Хэмминга 7-4, описанного выше.

На вход кодера подается последовательность 1101

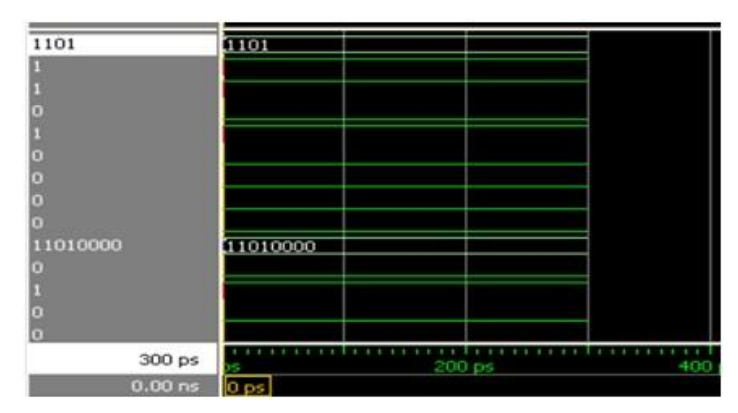

Рисунок 7. Результат симуляции

### **«Академия педагогических идей «НОВАЦИЯ»**

**Свидетельство о регистрации ЭЛ №ФС 77-62011 от 05.06.2015 г.**

**(выдано Федеральной службой по надзору в сфере связи, информационных технологий и массовых** 

**коммуникаций)**

**Сайт:** akademnova.ru **e-mail:** akademnova@mail.ru

На выходе получены следующие данные 11010000

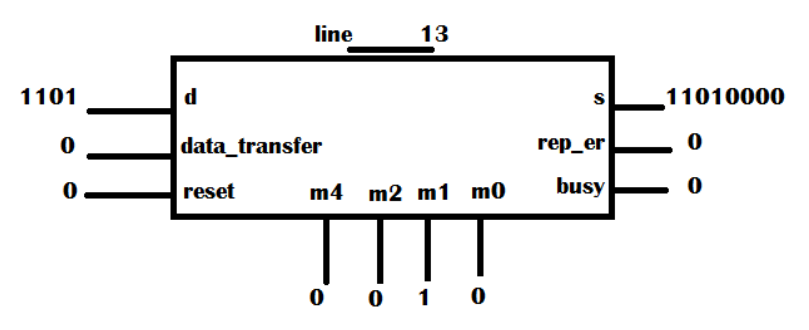

Рисунок 8. Визуализация бит состояний

## **Декодер Хэмминга 8-4**

Этапы моделирования декодера такие же, как и для кодера.

На вход декодера подается последовательность 11010000 (выход кодера)

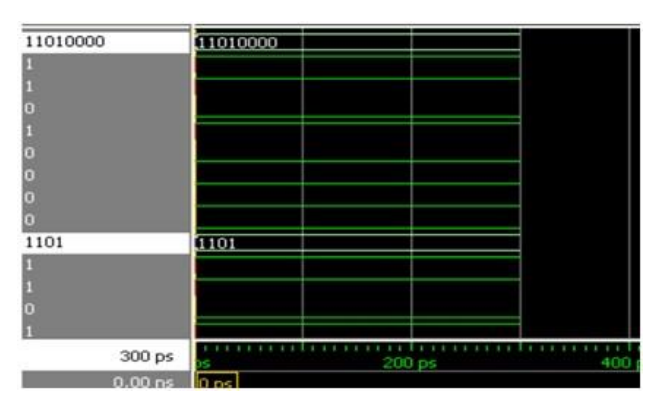

Рисунок 9. Результат симуляции

Выход этого декодера 1101 такой же, как вход кодера. Таким образом, данные получены без ошибок.

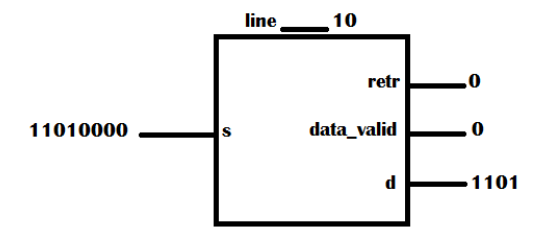

Рисунок 10. Результат симуляции декодера

### **«Академия педагогических идей «НОВАЦИЯ»**

**Свидетельство о регистрации ЭЛ №ФС 77-62011 от 05.06.2015 г.**

**(выдано Федеральной службой по надзору в сфере связи, информационных технологий и массовых** 

**коммуникаций)**

**Сайт:** akademnova.ru **e-mail:** akademnova@mail.ru

## **Случай одной ошибки**

На вход декодера подается измененная последовательность 10010000 (вместо 11010000), эмитирующая ошибку.

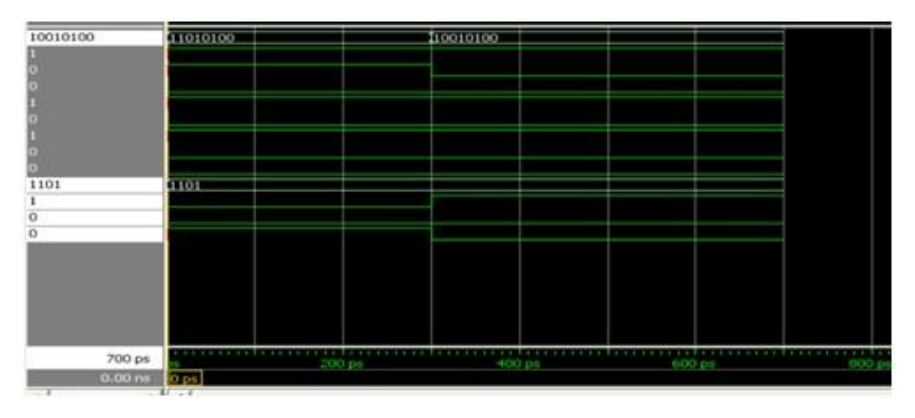

Рисунок 11. Результат симуляции с одной ошибкой

Выход декодера 1101 такой же, как вход кодера. Декодер обнаружил и исправил ошибку. Таким образом, данные получены без ошибок.

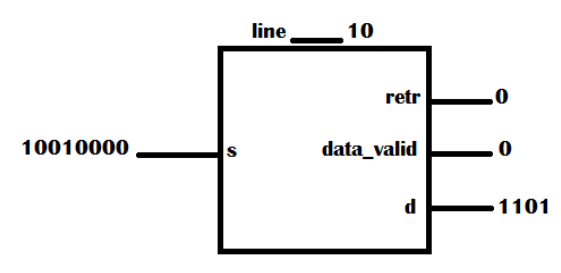

Рисунок 12. Визуализация бит состояний при одной ошибке

## **Случай двойной ошибки**

Введем изменения во 7-й и 8-й бит. Таким образом получив из исходной последовательности 11010000 следующую последовательность 11010011.

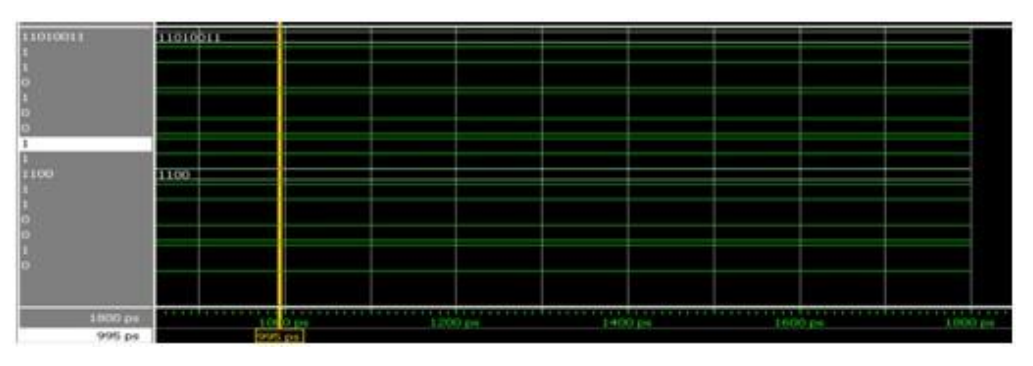

#### **«Академия педагогических идей «НОВАЦИЯ»**

**Свидетельство о регистрации ЭЛ №ФС 77-62011 от 05.06.2015 г.**

**(выдано Федеральной службой по надзору в сфере связи, информационных технологий и массовых** 

**коммуникаций)**

**Сайт:** akademnova.ru **e-mail:** akademnova@mail.ru

### **Рисунок 13. Результат симуляции**

По результатам симуляции на выходе декодера имеем последовательность 1100.

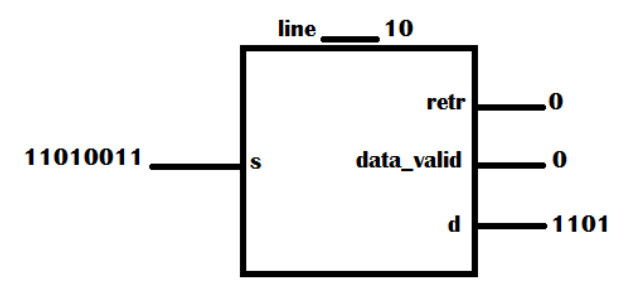

Рисунок 14. Визуализация бит состояний при двойной ошибке

Исходя из полученных данных можно сделать вывод что, код Хэмминга 8-4 способен только обнаружить двойную ошибку.

### **Вывод**

В результате исследования двух типов кодов Хэмминга 7-4, 8-4, было выявлено, что декодер 7-4 способен обнаружить и исправить только одну ошибку двоичной последовательности данных. Декодер 8-4 способен обнаружить и исправить одну ошибку, а также обнаружить двойную ошибку без ее исправления. В случае двойной ошибки он отправляет запрос на кодер для повторной отправки данных. Если имеется более двух ошибок, связь блокируется.

#### **«Академия педагогических идей «НОВАЦИЯ»**

**Свидетельство о регистрации ЭЛ №ФС 77-62011 от 05.06.2015 г.**

**(выдано Федеральной службой по надзору в сфере связи, информационных технологий и массовых** 

**коммуникаций)**

**Сайт:** akademnova.ru **e-mail:** akademnova@mail.ru

#### **Список использованной литературы:**

1. Houssein J. Conception architecture le haut débit et sure de fonctionnement pour les codes correcteurs d'erreurs: Département de Formation Doctorale Électronique – Électrotechnique. - Lorraine, 9 décembre 2009.

2. Khadidja S. Application des codes correcteurs d'erreurs Reed Muller: Université Abou Bakr Belkaid– Faculté des Sciences. Département d'Informatique. - Tlemcen, octobre 2011.

3. Hadj-Said N., Ali-Pacha A., Belgoraf A., Belmekki B. Codage canal,codes correcteurs d'erreurs: Université des Sciences et de la technologie. - Oran, 2010 .

4. Maxime C. Reconnaissance de codes correcteurs d'erreurs: l'école Polytechnique. france, 22 mars 2010..

5. David J. C. Information Theory, Inference and Learning Algorithms: University Press. - Cambridge, September 2003.

*Дата поступления в редакцию: 22.02.2019 г. Опубликовано: 02.03.2019 г.*

*© Академия педагогических идей «Новация». Серия «Студенческий научный вестник», электронный журнал, 2019 © Лауар М.А., Садртдинов И.А., 2019*